## **Teste das corridas em R**

```
### Teste das corridas de Wald-Wolfowitz
```
library(randomizeBE)

```
## 1. Distribuição exata
n1 < -9n2 <- 8
n <- n1 + n2
# Função massa de probabilidade
# pruns.exact: função distribuição acumulada
fmp \le - numeric(n - 2 + 1)
fda0 < - 0for (r in 2:n) {
   fda \leq pruns.exact(r, n1, n2, tail = "lower")
   fmp[r - 1] < - fda - fda0 fda0 <- fda
}
plot(2:n, fmp, type = "h", xlab = "r", ylab = "P(R = r)", lwd = 2,
     cex.lab = 1.5, cex.axis = 1.5)
```

```
0.20
       0.15P(R = r)0.100.05
      0.00
                                             \overline{1}5
                                                                                                                    1015
                                                                                                               r
```
## ## 2. Exemplos

- # runs.pvalue: cálculo do valor-p para H1 bilateral
- # Primeiro argumento deve ser um vetor numérico
- # Dicotomização com a mediana se existirem mais de dois valores diferentes

```
\frac{1}{2.1} x ~ N(0, 1)
x \leftarrow \text{rnorm}(50)runs.pvalue(x, pmethod = "exact")
   0.3172097
runs.pvalue(x, pmethod = "normal")
   0.2529991
runs.pvalue(x, pmethod = "cc")
   0.3172097
```
Nota 1. Qual o número de corridas neste exemplo?

Nota 2. Explique os resultados das duas sequências de comandos abaixo.

```
y = ifelse(x > median(x), 1, -1)runs.pvalue(y, pmethod = "exact")
runs.pvalue(sign(x), pmethod = "exact")
# 2.2. Monthly airline passenger numbers 1949-1960 (n = 144)
# Conjunto de dados AirPassengers do pacote datasets
```
plot(AirPassengers)

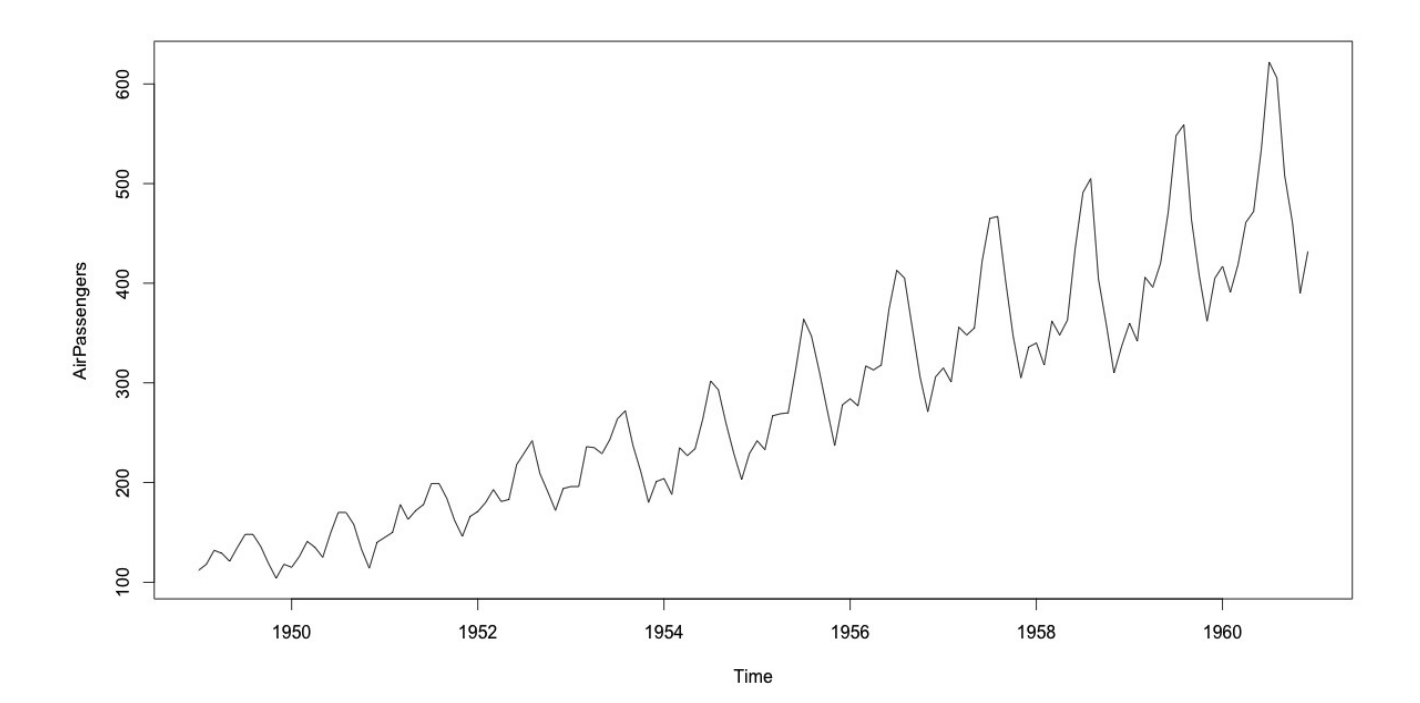

runs.pvalue(AirPassengers, pmethod = "exact")

3.931479e-27

runs.pvalue(AirPassengers, pmethod = "normal")

1.577406e-27

runs.pvalue(AirPassengers, pmethod = "cc")

3.931479e-27

# 2.3. The numbers of "great" inventions and scientific discoveries # in each year from 1860 to 1959 (n = 100) # Conjunto de dados discoveries do pacote datasets

```
plot(discoveries, col = "blue")
```
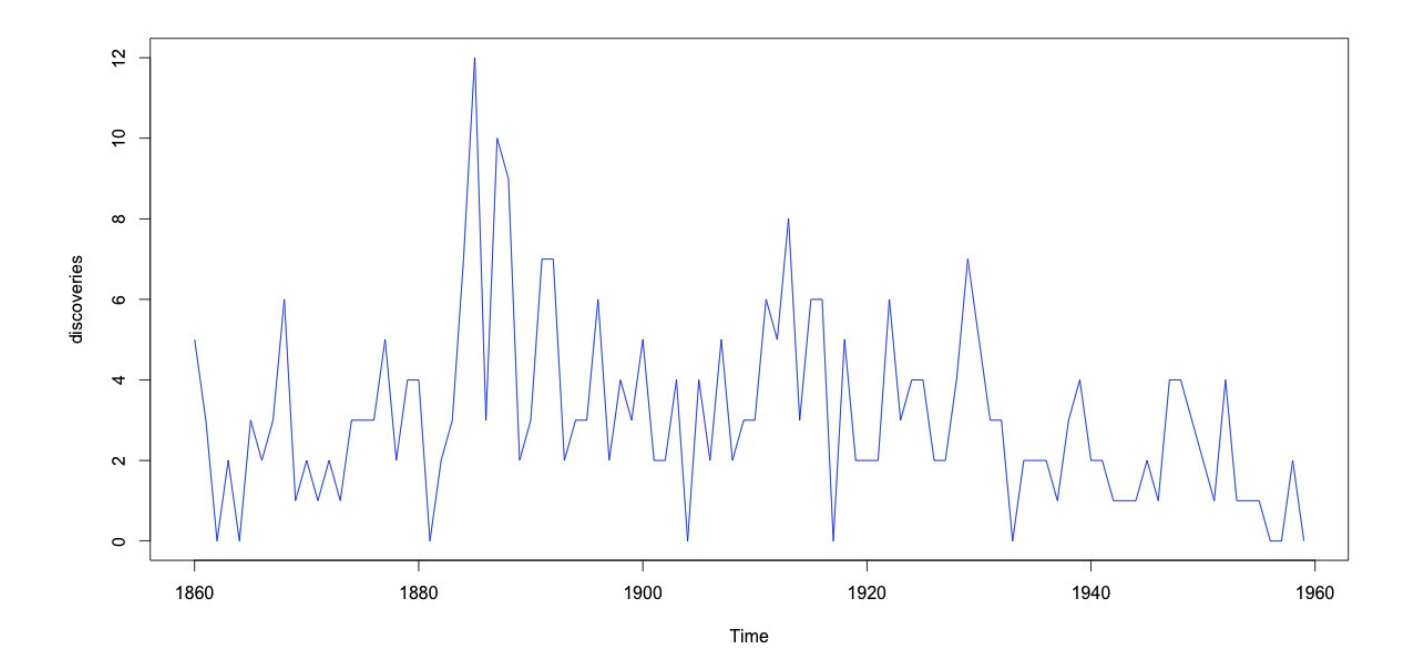

runs.pvalue(discoveries, pmethod = "exact")

0.01293409

runs.pvalue(discoveries, pmethod = "normal")

0.009696892

runs.pvalue(discoveries, pmethod = "cc")

0.01293409